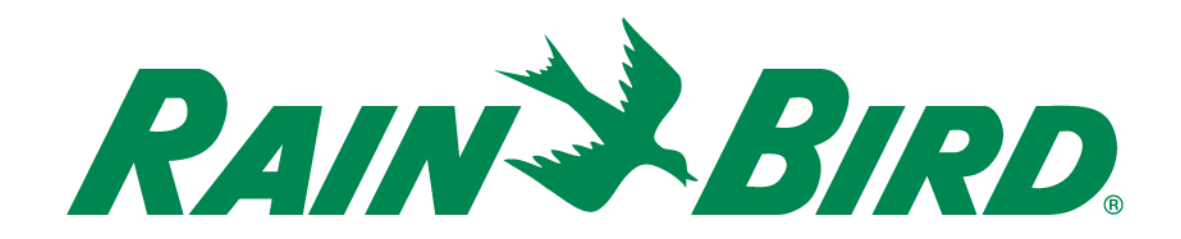

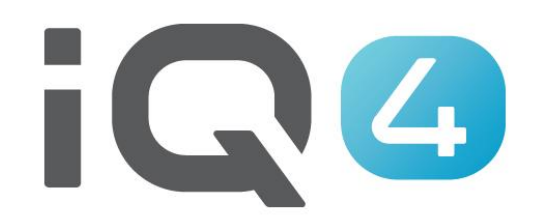

## Manueller Betrieb

The Intelligent Use of Water.<sup>™</sup>

LEADERSHIP . EDUCATION . PARTNERSHIPS . PRODUCTS

## **Manueller Betrieb**

- **Der manuelle Betrieb ist in IQ4 besonders einfach**
- **Sie können Stationen und Programme manuell starten, vorrücken und/oder stoppen**
- **Mit einem installierten Durchflusssensor können die erwartete Durchflussrate und die tatsächliche Durchflussrate in Echtzeit angezeigt werden**

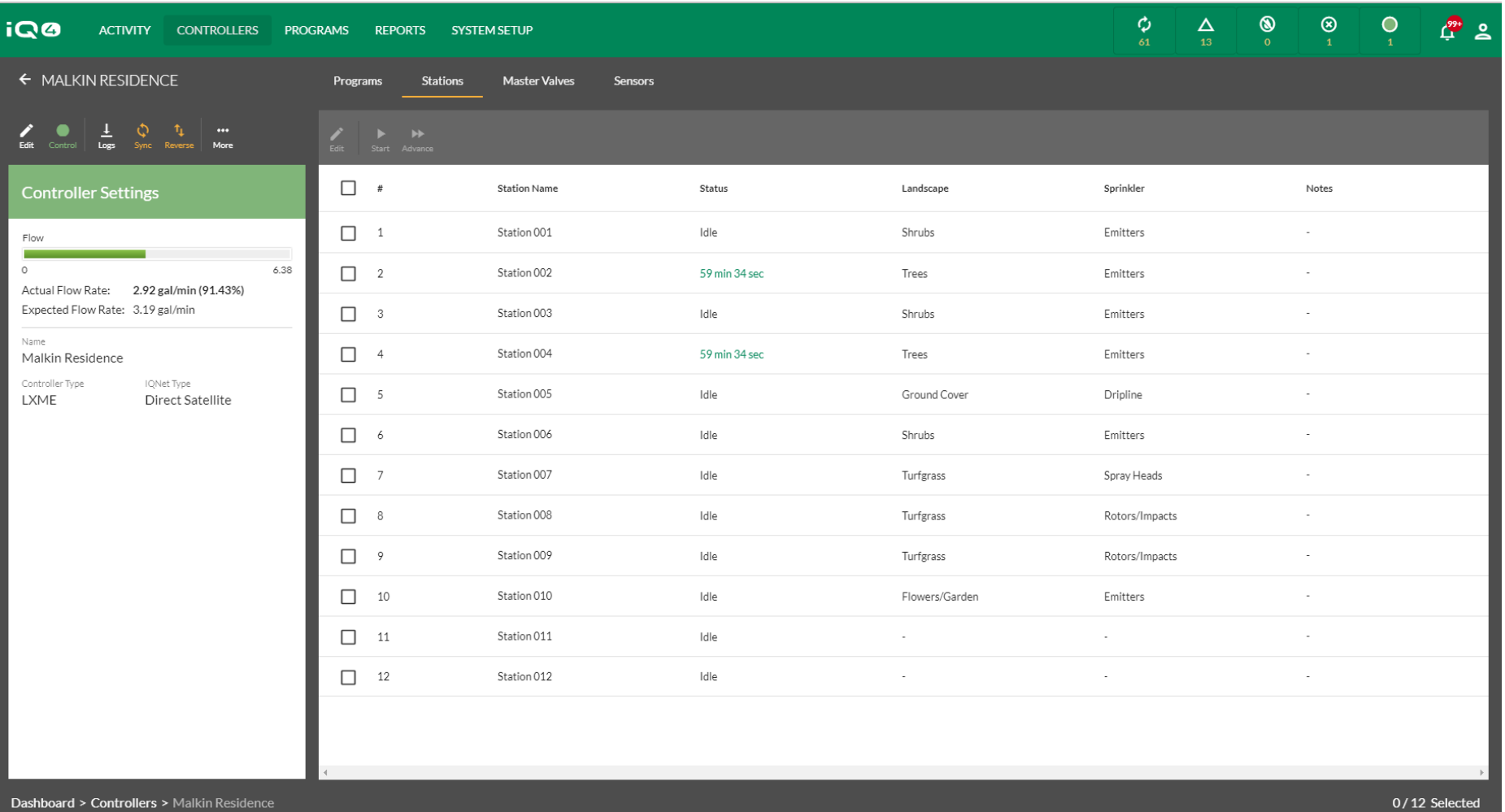

 **Mit dem IQ4 von Rain Bird können Sie ganz einfach von Ihrem Mobilgerät oder Computer aus Stationen und Programme manuell starten, vorrücken und stoppen**

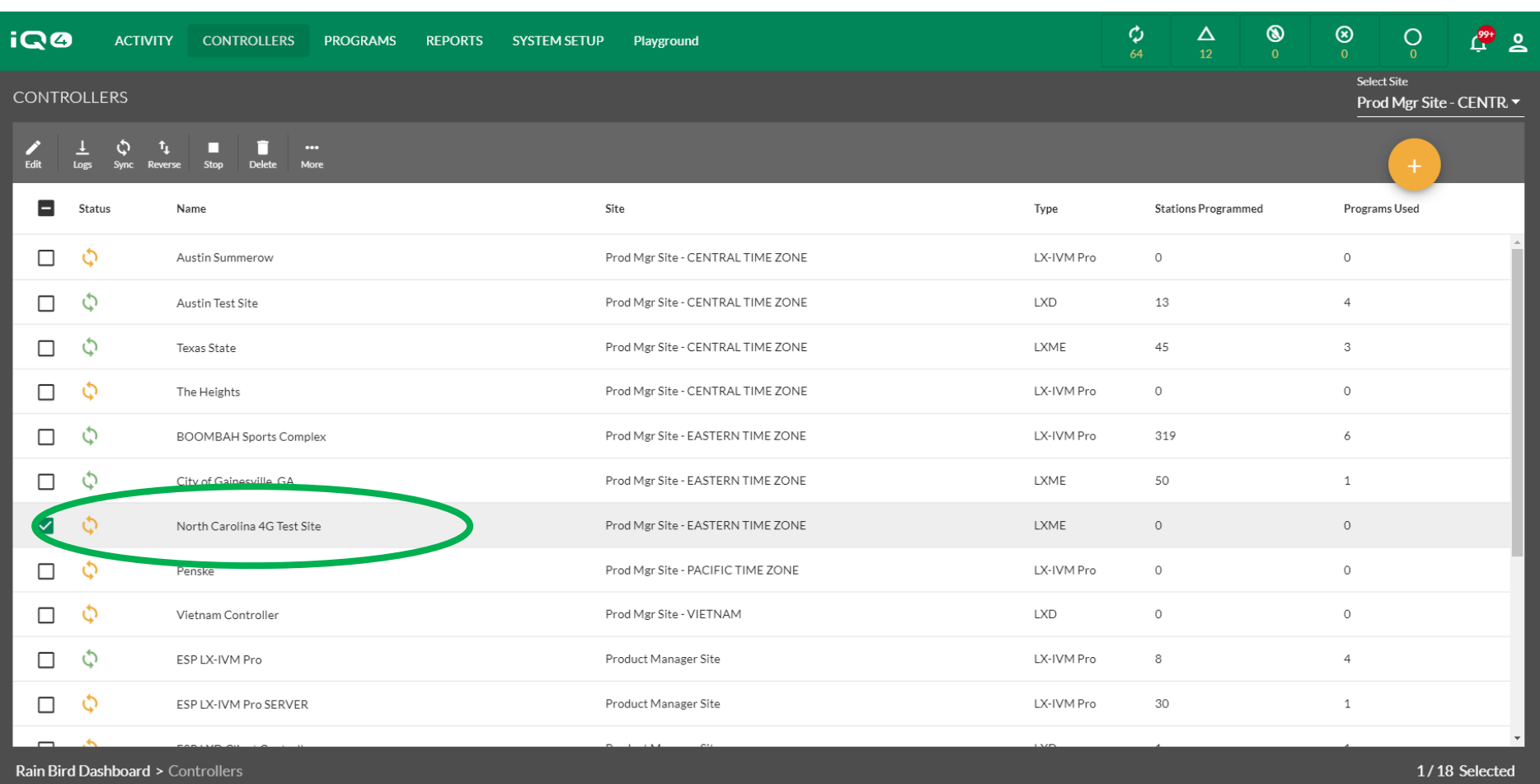

 **Nachdem Sie Ihr Steuergerät in IQ4 eingerichtet haben, navigieren Sie zur Steuergeräteliste und wählen Sie mit einem Klick auf den Namen das Steuergerät aus, das Sie bedienen möchten**

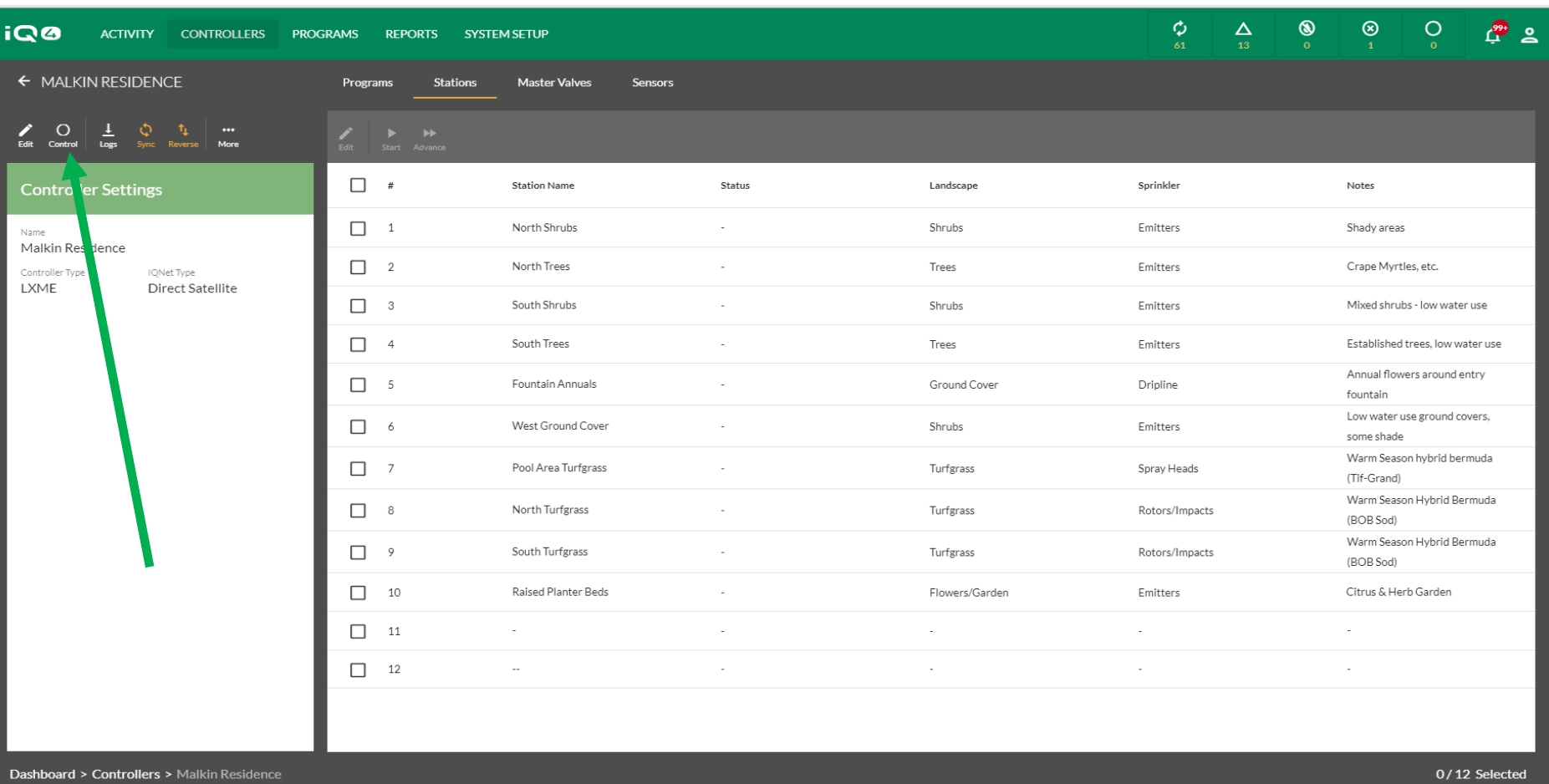

**Wählen Sie das Symbol "Control" (Steuerung), um sich mit dem Steuergerät zu verbinden**

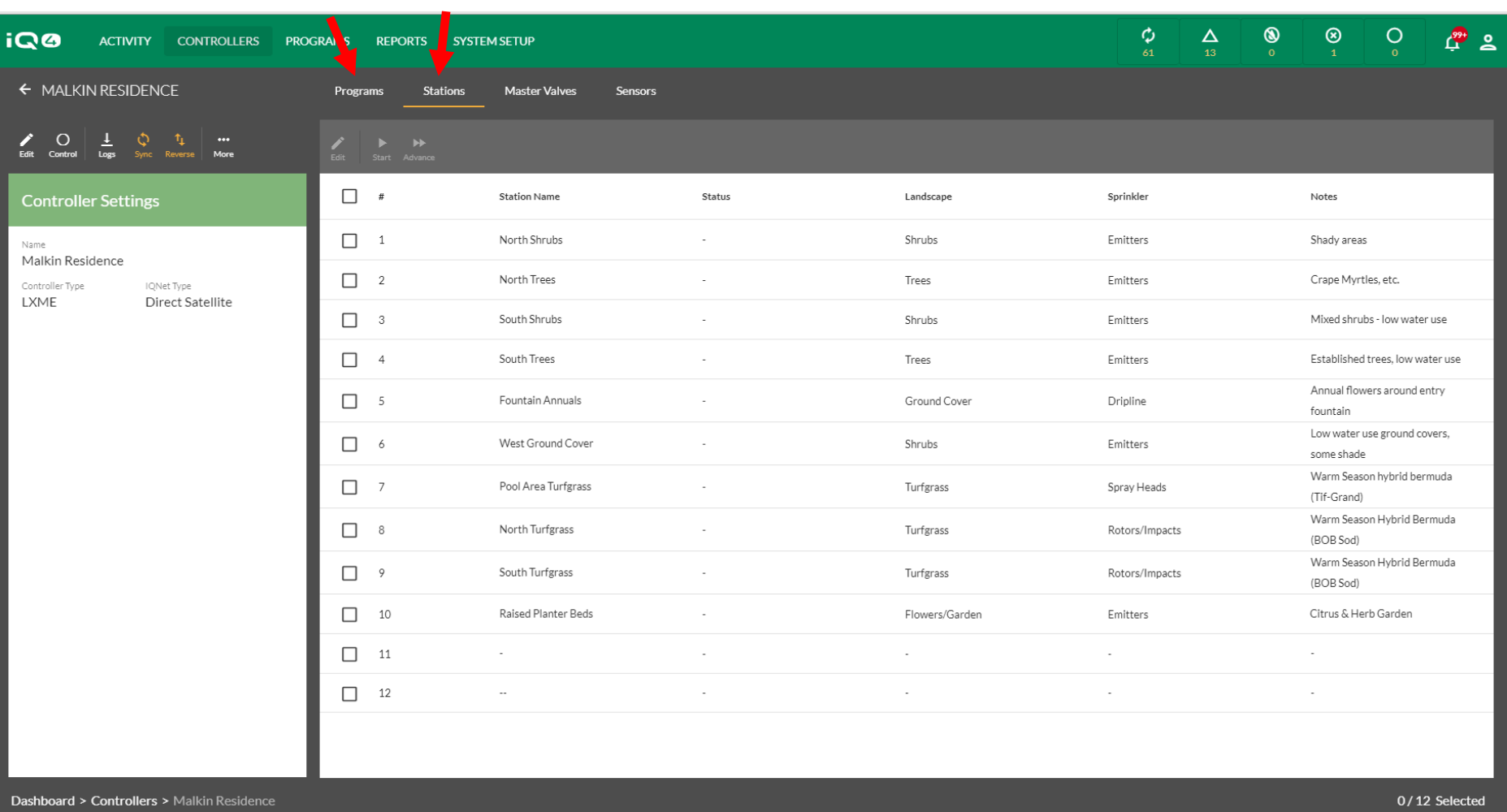

**Navigieren Sie zur Seite "Programs" (Programme) oder "Stations" (Stationen), je nachdem was Sie ausführen möchten**

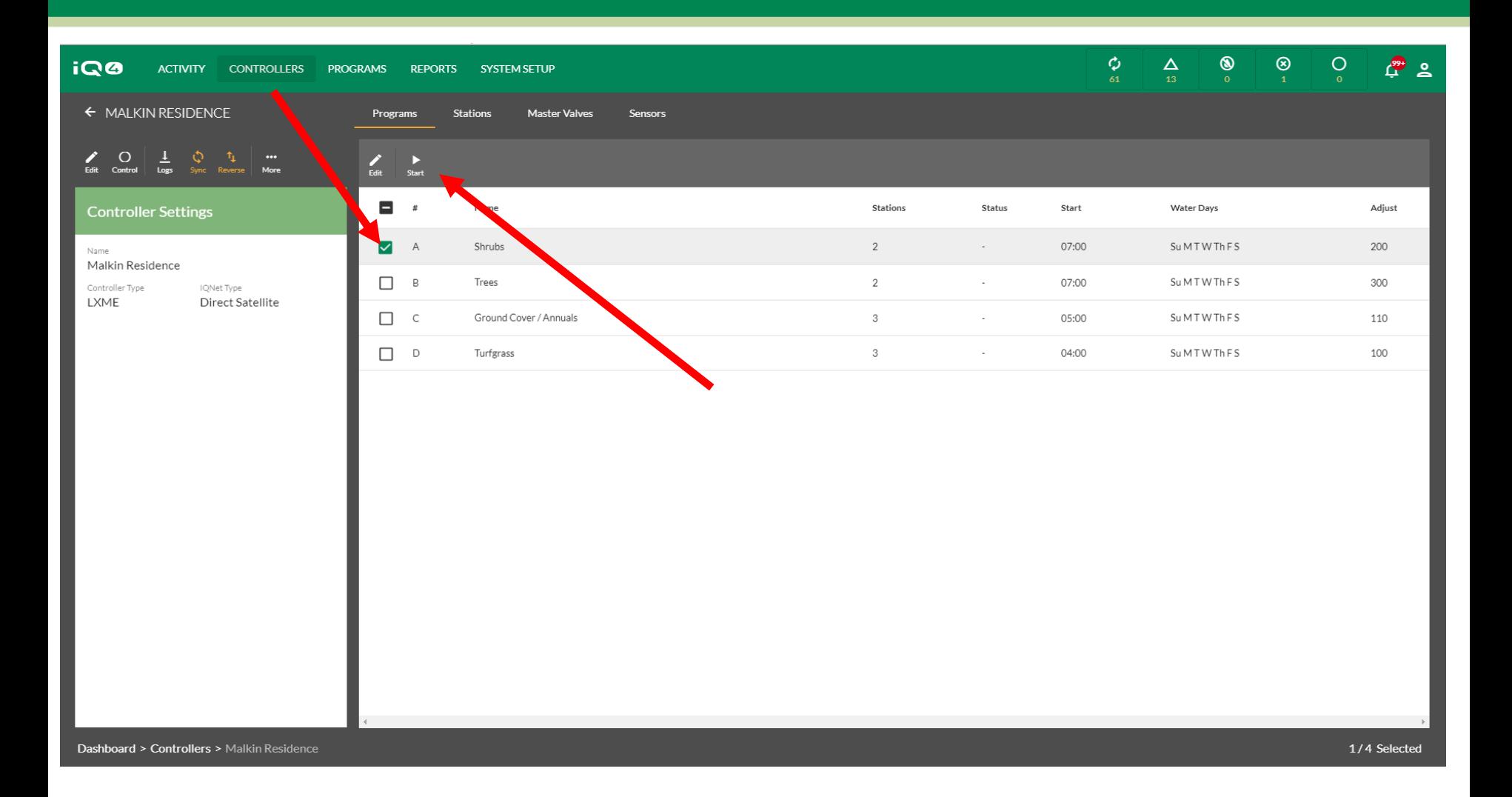

 **Um ein Programm zu starten, wählen Sie zunächst das Programm aus und klicken anschließend auf das Startsymbol**

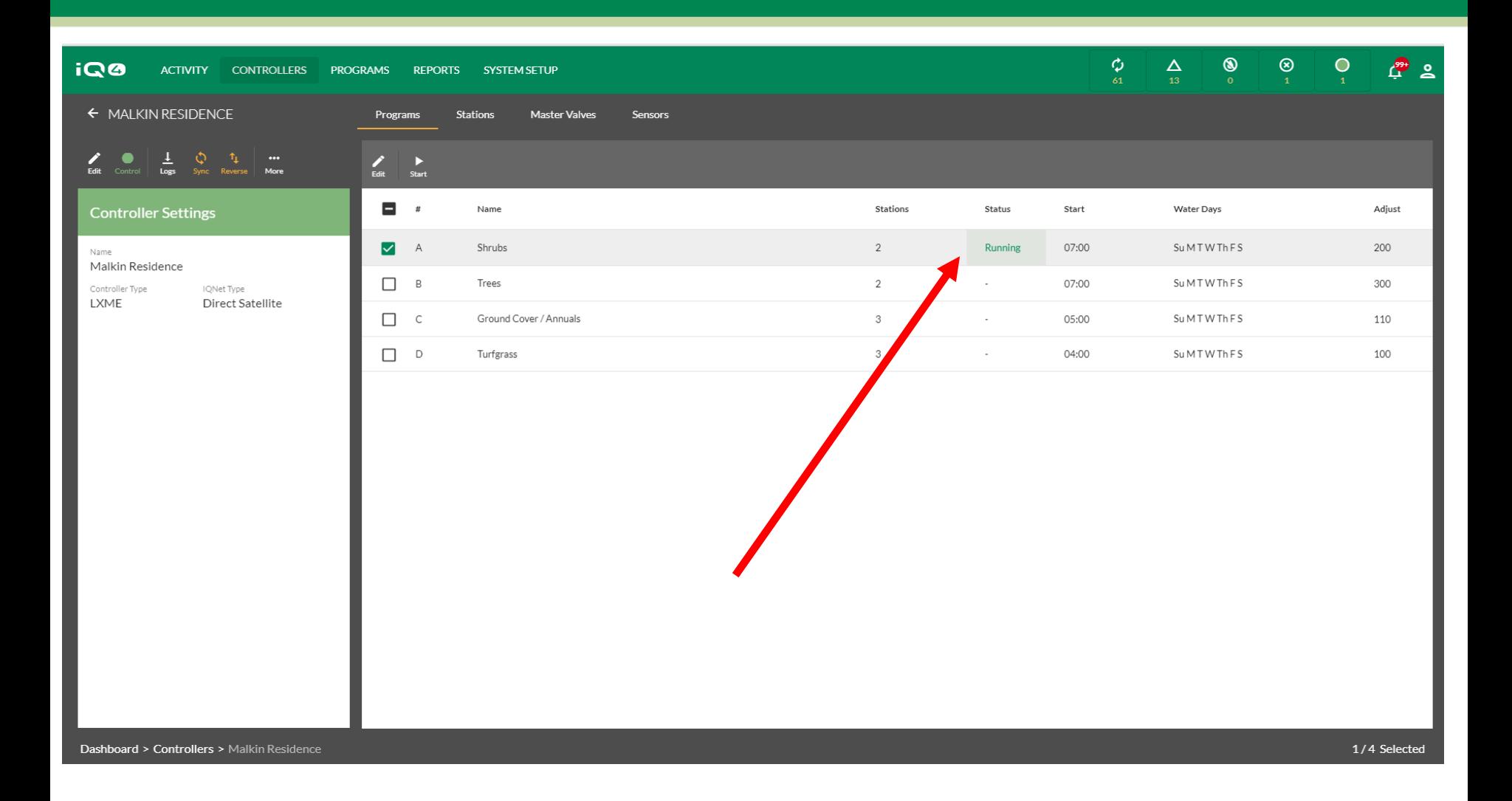

 **IQ4 kontaktiert nun das Steuergerät und startet das Programm. Anschließend wird das ausführende Programm angezeigt**

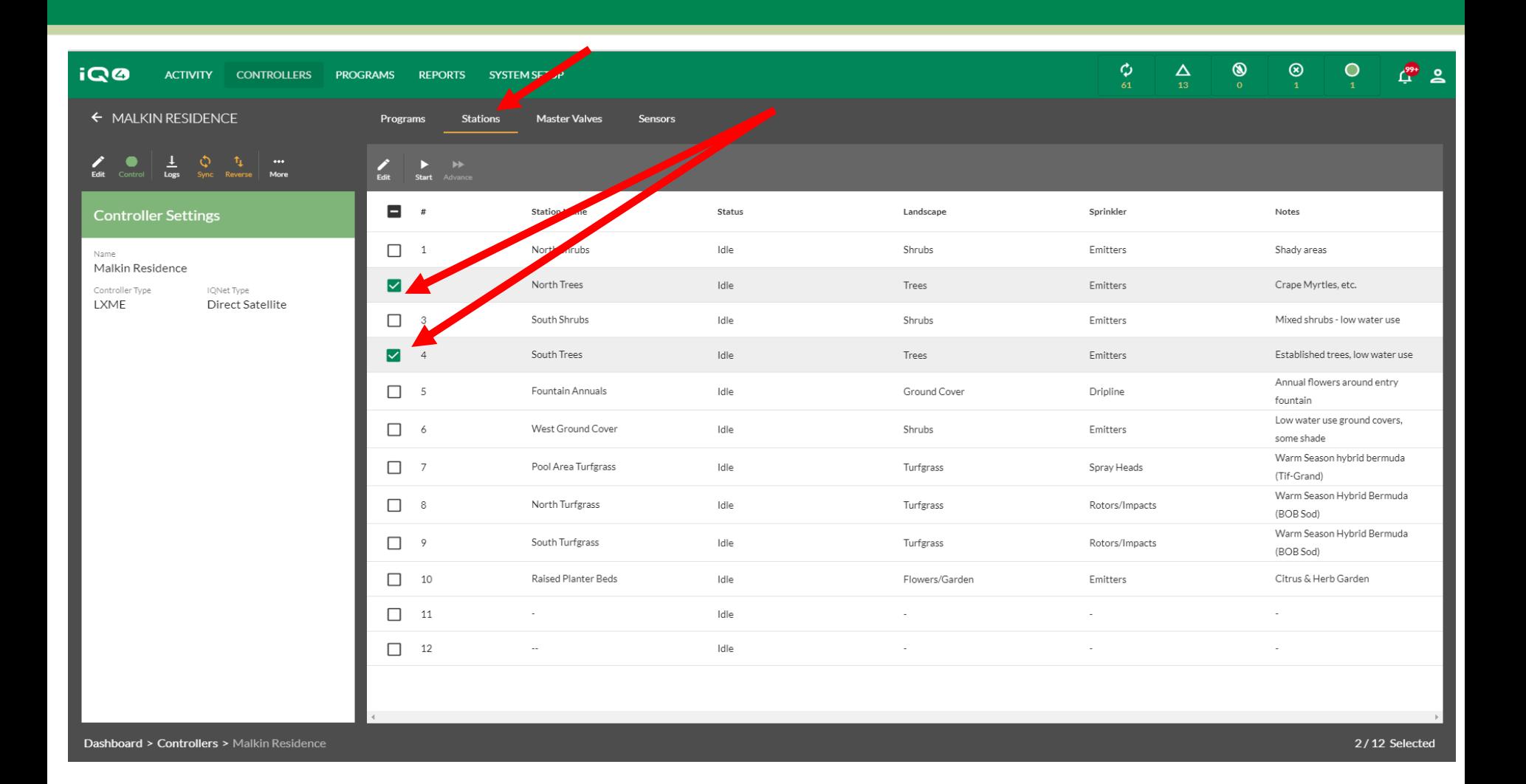

 **Um eine oder mehrere Stationen auszuführen, wählen Sie die Stationen Auswahl und die gewünschten Stationen aus**

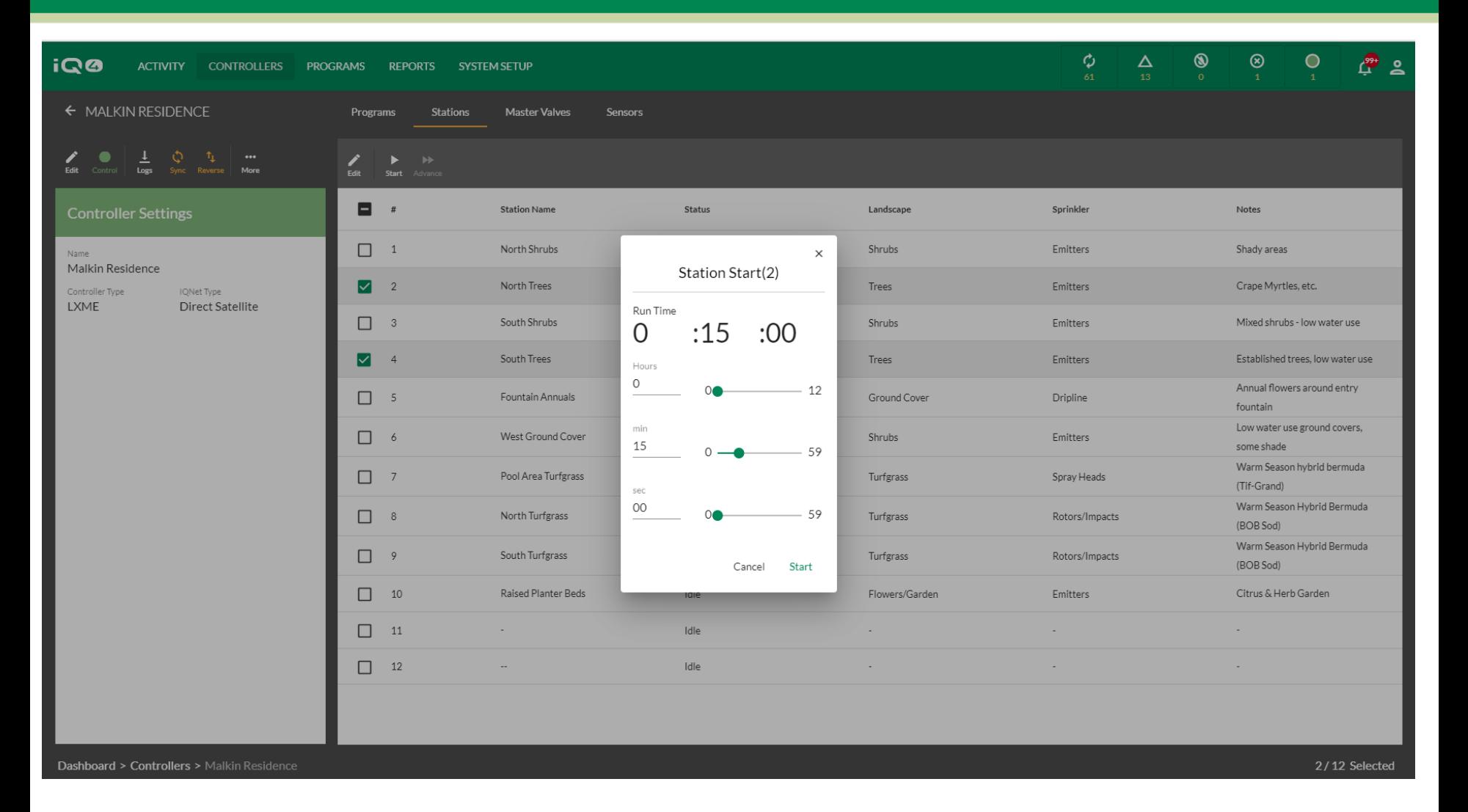

**Wählen Sie "Start" und geben Sie eine Laufzeit ein. Klicken Sie auf "Start", um die Stationen manuell zu starten**

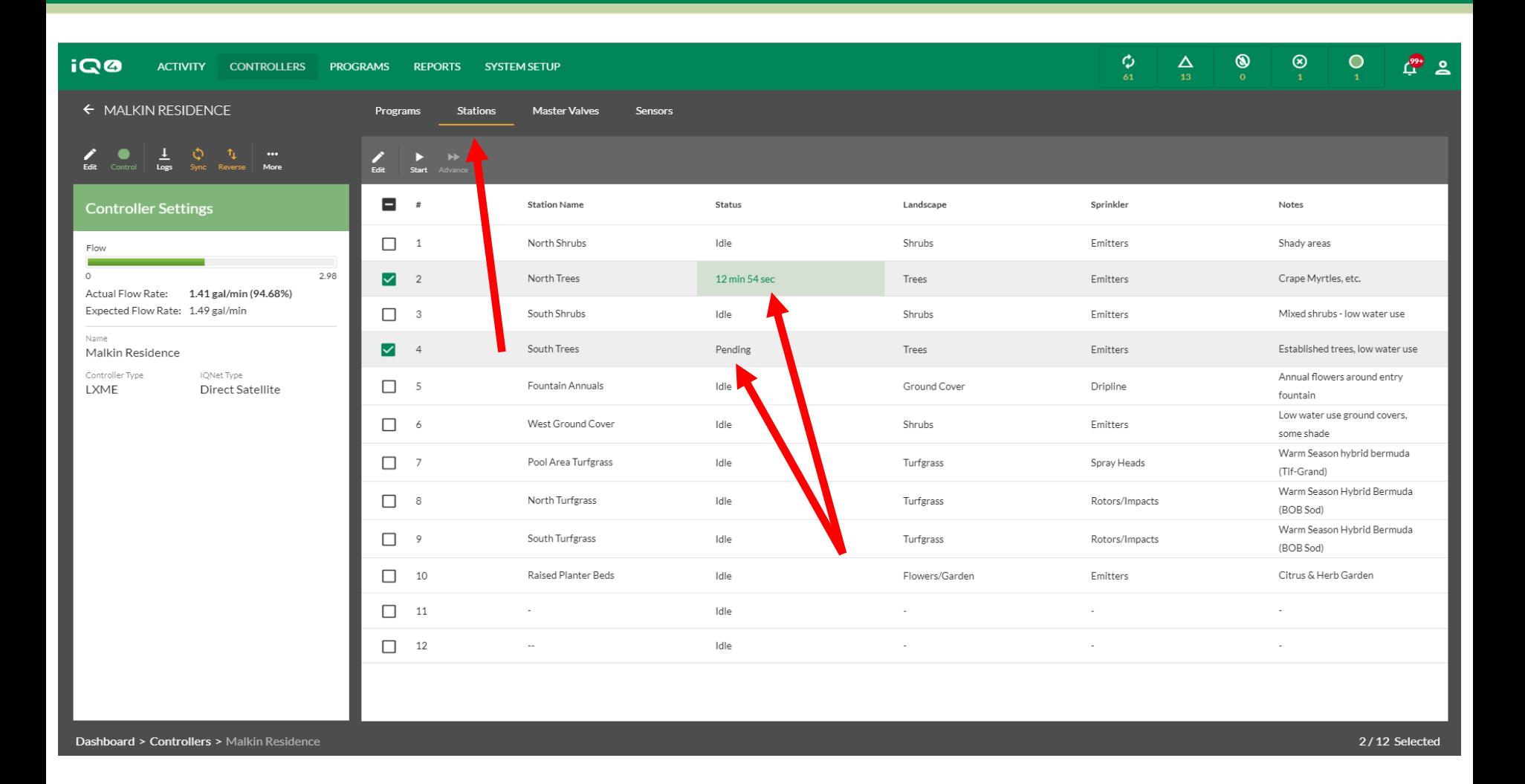

**In IQ4 werden die aktiven Stationen sowie die verbleibende Laufzeit angezeigt sowie die ausstehenden Stationen, die auf ihren Start warten**

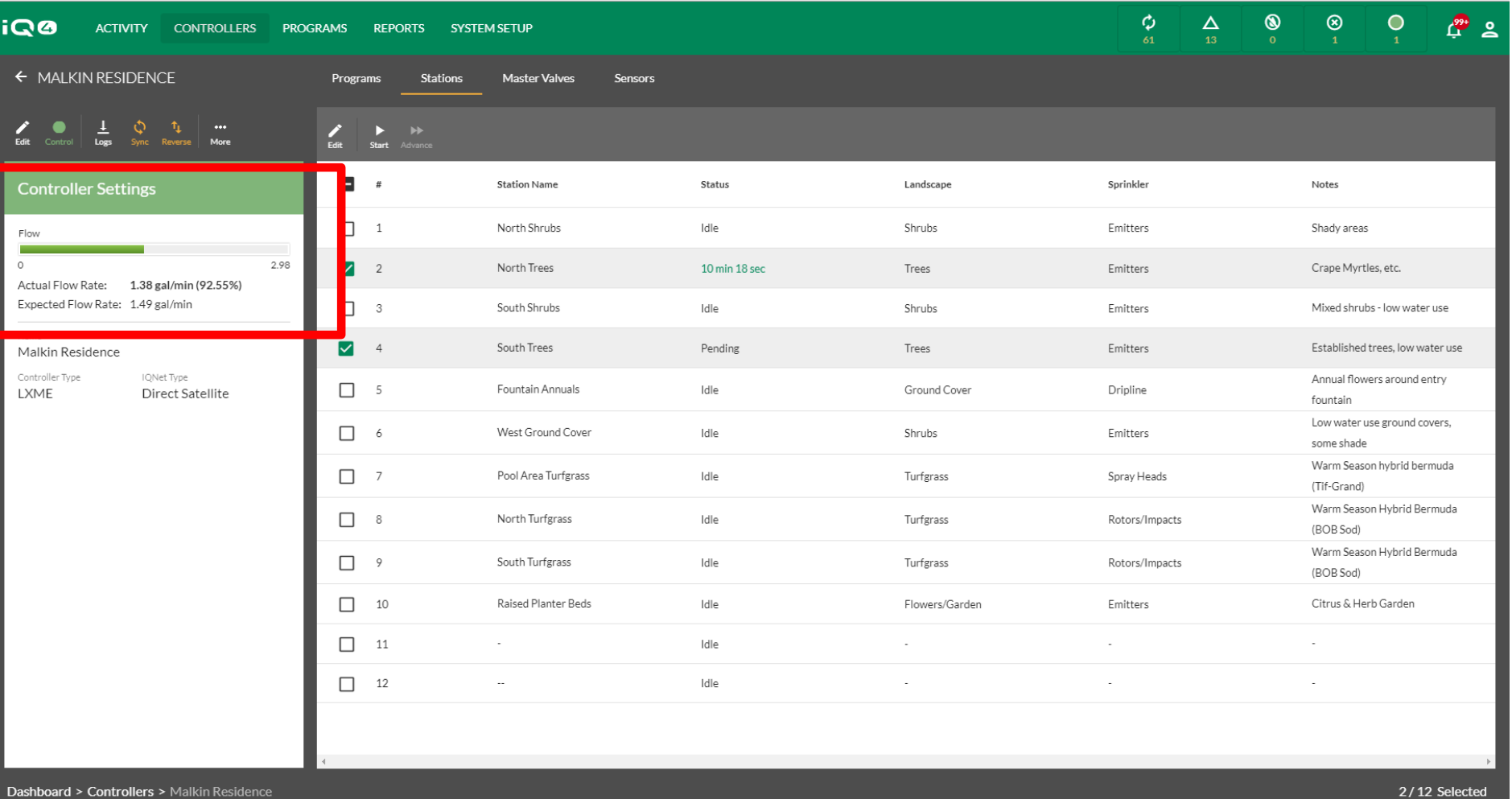

 **Wenn ein Durchflusssensor installiert und programmiert ist sowie FloWatch**  programmiert ist, zeigt IQ4 die "Actual Flow Rate" (Tatsächliche Durchflussrate) **und die "Expected Flow Rate" (Erwartete Durchflussrate) an**

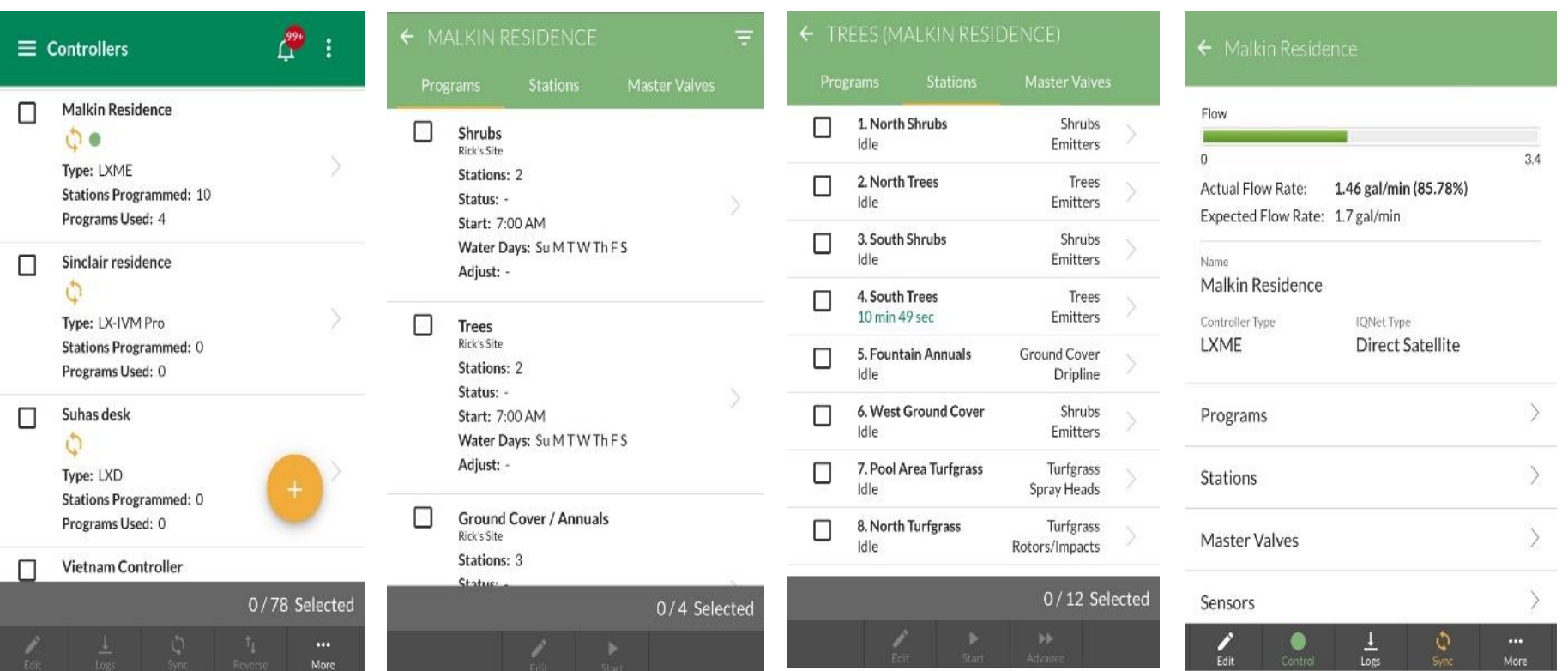

 **Die manuelle Ausführung von Programmen und Stationen von einem Mobilgerät funktioniert genau wie von einem Desktop Computer aus**

## **HÄUFIG GESTELLTE FRAGEN**

The Intelligent Use of Water. $M \rightarrow$  LEADERSHIP · EDUCATION · PARTNERSHIPS · PRODUCTS

## **FAQs**

The Intelligent Use of Water. $M \rightarrow$  LEADERSHIP · EDUCATION · PARTNERSHIPS · PRODUCTS